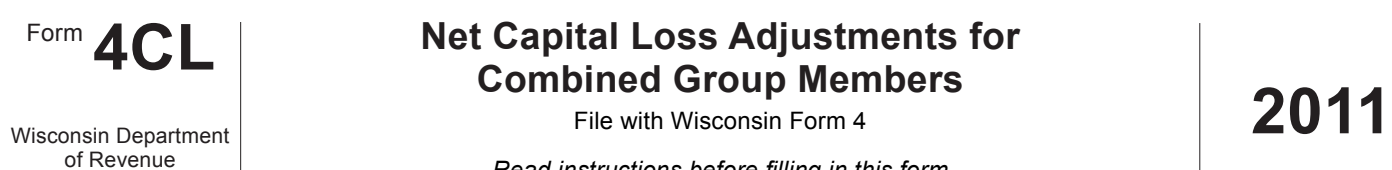

# Form **4CL Net Capital Loss Adjustments for Combined Group Members**

*Read instructions before filling in this form*

Combined Group Member Name Federal Employer ID Number

## **Part I Net Capital Loss Adjustments**

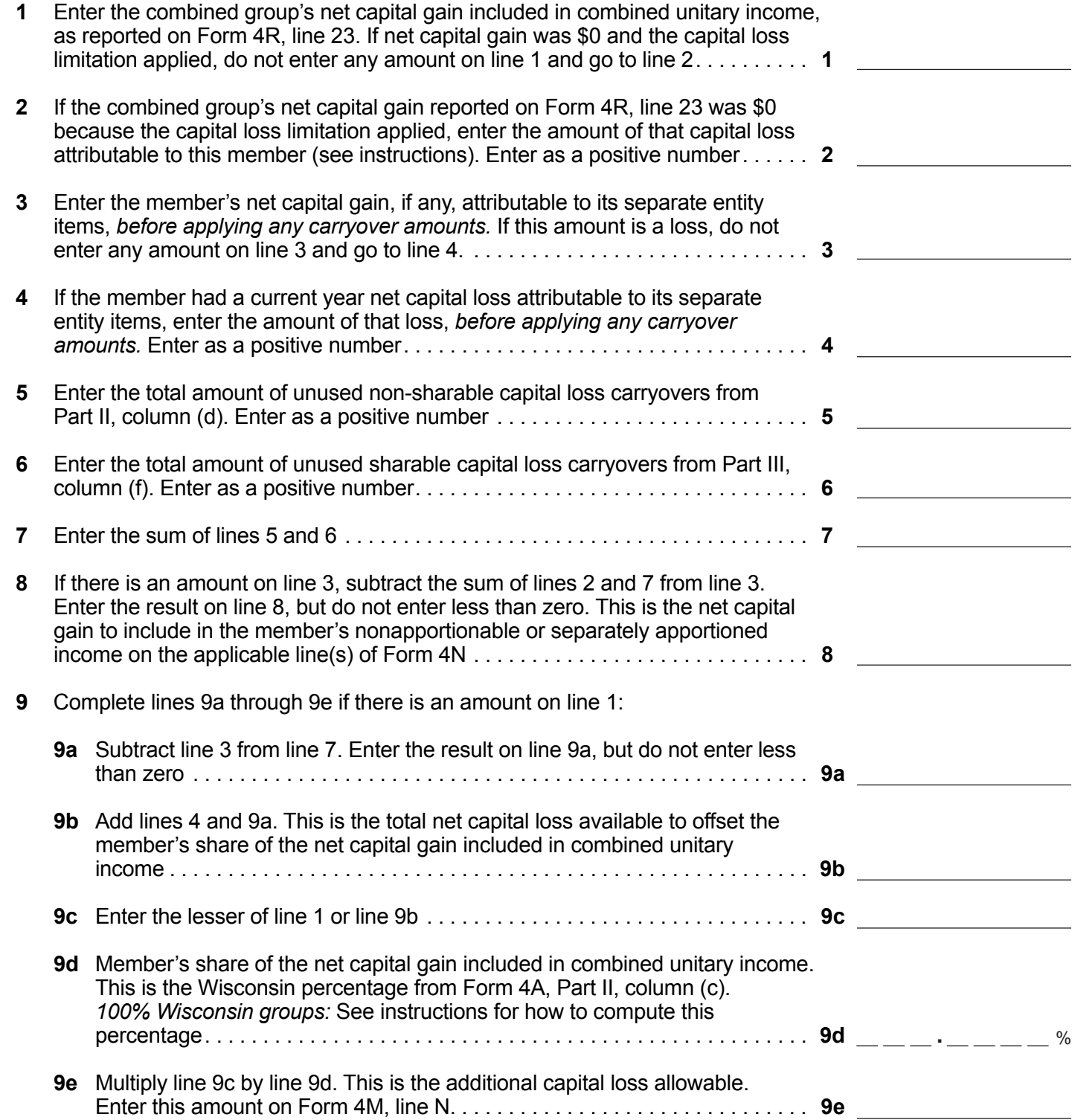

#### **Part II Non-sharable Capital Loss Carryovers Available**

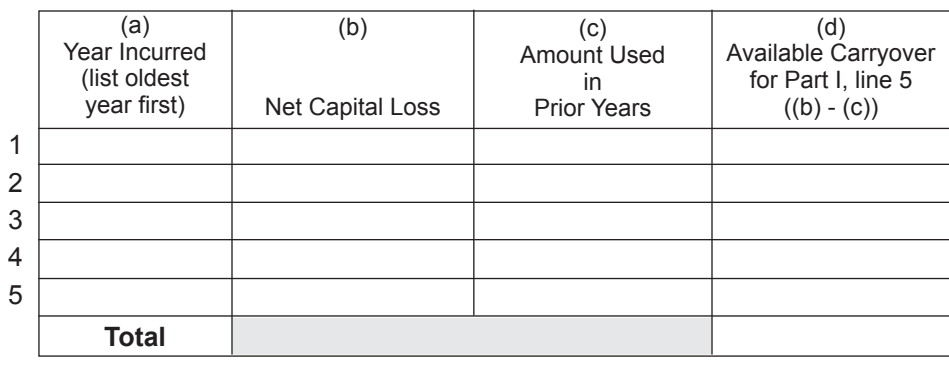

#### **Part III Sharable Capital Loss Carryovers Available**

# **Note:** Part III does not apply to capital losses incurred before January 1, 2009.

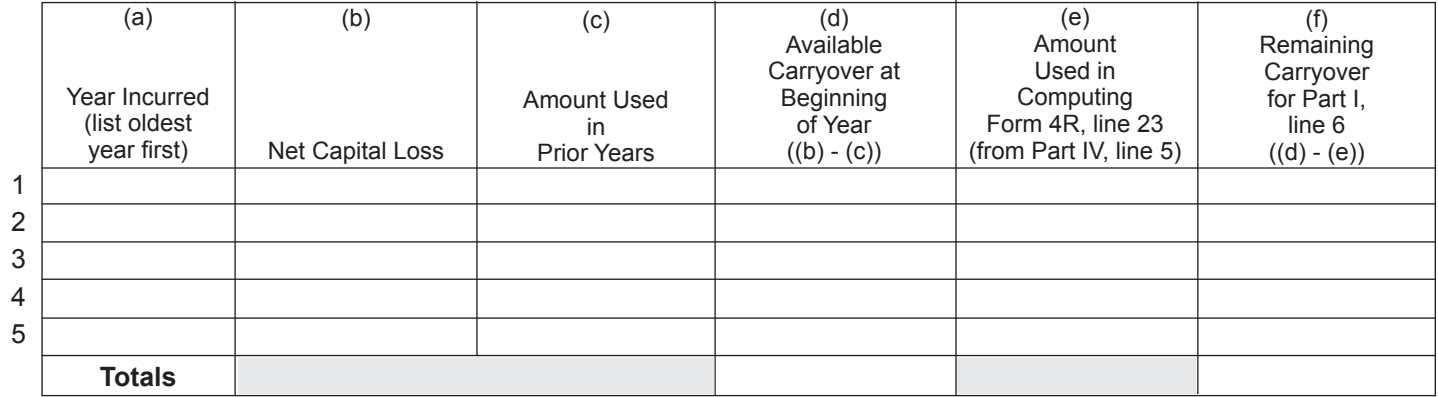

### **Part IV Capital Loss Carryovers Used in Computing Form 4R, Line 23**

**Note:** Part IV does not apply to capital losses incurred before January 1, 2009.

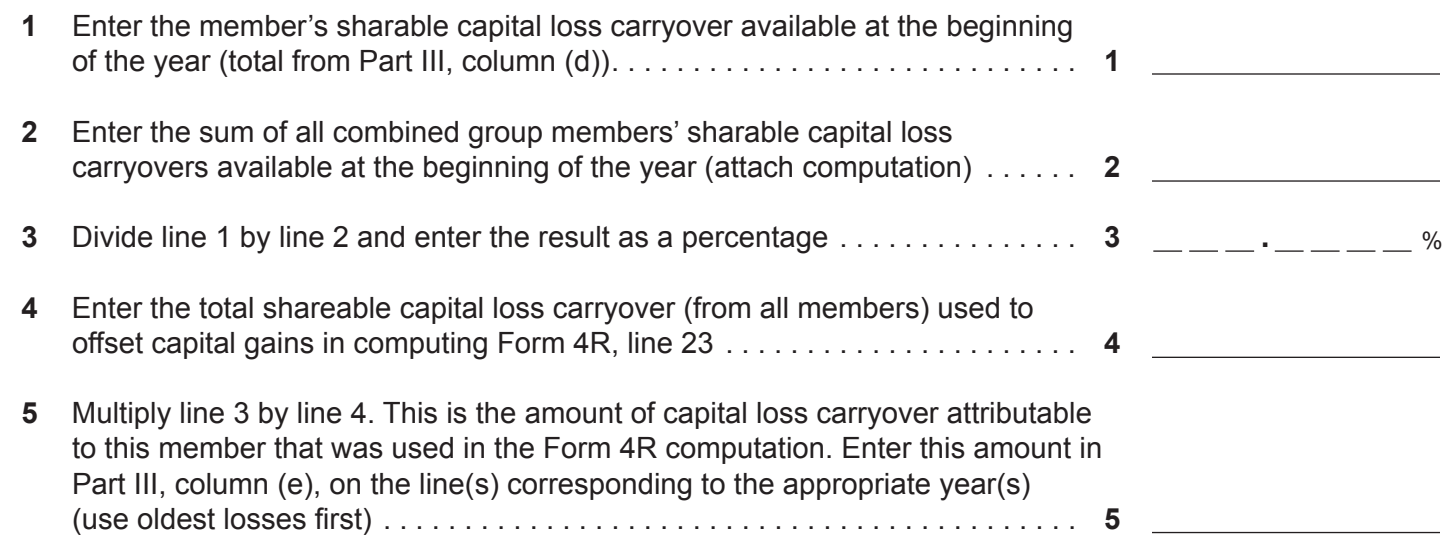